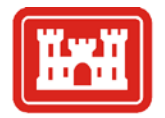

**US Army Corps** of Engineers.

Engineer Research and Development Center

## **Coastal Inlets Research Program**

## **WaveNet**

## **Description**

WaveNet is a web-based, Graphical-User-Interface (GUI) data management tool developed for Corps coastal modeling and planning missions which require metocean data (winds, waves, tides, water levels). It allows users to access, process, and analyze wave and wind data from different data sources (Figure 1), and provides a combination of analysis and graphical capabilities to minimize the complexity and uncertainty of data processing in USACE project applications. Users can extract, download, analyze, and prepare input files for numerical wave models and tabular and graphical information for project planning and reporting for further analysis. WaveNet allow users to check availability, quality, and consistency of data and provides users applicable processing methods.

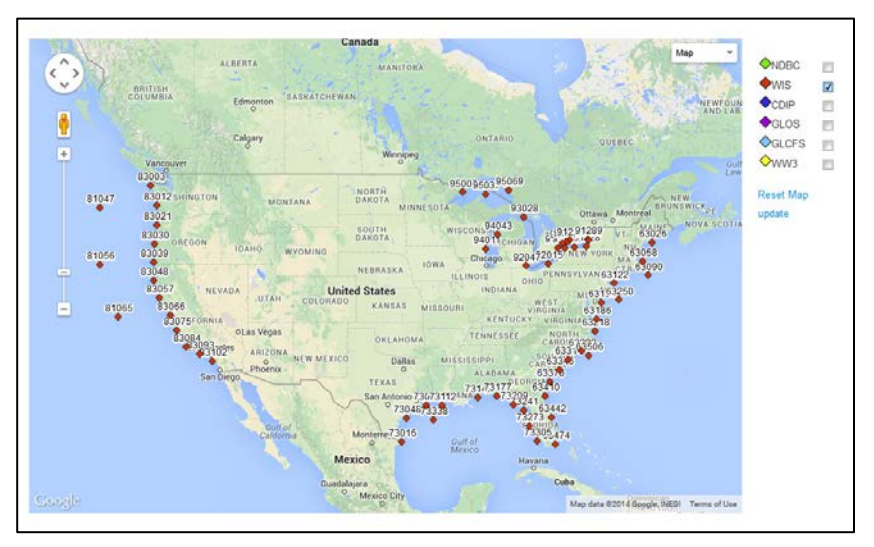

Figure 1. WaveNet data sources and locations

WaveNet addresses a basic shared need of USACE engineers and planners in planning, design and operation of coastal navigation and flooding projects. It acquires massive oceanographic data and employs techniques to minimize complexity and uncertainty of data processing. WaveNet is a decision-support tool that provides wave and wind data required for coastal, ocean, and marine engineering applications, facilitates conversion of data used in input files by numerical wave models, and generates tabular and graphical information for project planning and design documents. **Issue Addressed**

The WaveNet is a web-based GUI designed to provide users with a GIS mapping tool to query and select metocean data sources according to the desired geographic region. It uses the Google Map interface to display data from different sources, and employs a combination of Fortran, Python and Matlab codes to process and analyze data for USACE applications. **Products**

## Recent project applications for WaveNet include: Ambrose Entrance Channel, NY; Braddock Bay, NY; Tangier Island, VA; Sand Island, WI; Kikiaola and Hilo harbors, HI; Dana Point Harbor, CA; Tillamook Bay, OR; Grays Harbor, WA; Cape Canaveral, FL. **Application of Products**

WaveNet is employs a Google Map interface to query, select, and display data for a given geographic region from the different sources available. Users can select project-specific date range to query the availability of data; plot (Figure 2), analyze, and extract data; post-process to produce tabular data and plots in a desired format, and generate input files for in-house numerical modeling studies. WaveNet helps USACE users to obtain statistically consistent wave parameters such as significant wave height, peak period, and direction and generates wave and wind roses and histograms of directional wave data required to define the wave climate for Corps projects. **Projected Benefits**

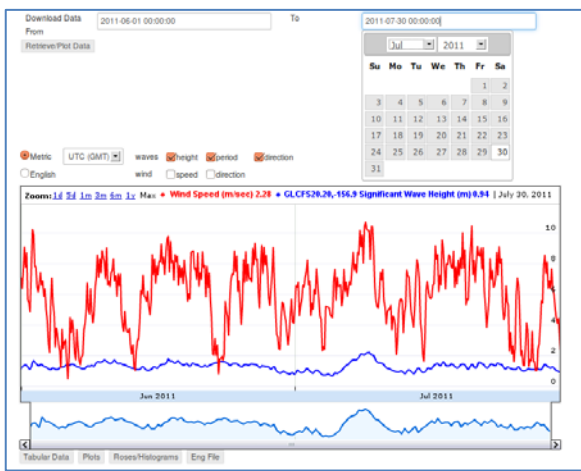

Figure 2. Display of time series of wave height (blue) and wind speed (red)

Five published technical notes describe various features of WaveNet GUI, its operation, characteristics of different data sources, and analysis capabilities available in WaveNet. **Documentation**

- Zeki Demirbilek, Demirbilek. Zeki@usace.army.mil, and Lihwa Lin, [Lin.Lihwa@usace.army.mil](mailto:Lin.Lihwa@usace.army.mil)  **Points of Contact**
	- Please see the CIRP website to download documentation: [http://www.erdc.usace.army.mil/Missions/WaterResources/CIRP/Publi](http://www.erdc.usace.army.mil/Missions/WaterResources/CIRP/Publications.aspx) [cations.aspx](http://www.erdc.usace.army.mil/Missions/WaterResources/CIRP/Publications.aspx)  **CIRP Website**
		- View archived webinars: [http://www.erdc.usace.army.mil/Missions/WaterResources/CIRP/TechTransf](http://www.erdc.usace.army.mil/Missions/WaterResources/CIRP/TechTransfer.aspx) [er.aspx](http://www.erdc.usace.army.mil/Missions/WaterResources/CIRP/TechTransfer.aspx)
		- Review guidance documented on the CIRP wiki: [http://cirpwiki.info/wiki/Main\\_Page](http://cirpwiki.info/wiki/Main_Page)